## Abap Smartform Guide Tutorial

Recognizing the pretension ways to get this books Abap Smartform Guide Tutorial is additionally useful. You have remained in right site to start getting this info. get the Abap Smartform Guide Tutorial partner that we provide here and check out the link.

You could purchase guide Abap Smartform Guide Tutorial or get it as soon as feasible. You could quickly download this Abap Smartform Guide Tutorial after getting deal. So, like you require the book swiftly, you can straight acquire it. Its therefore agreed simple and for that reason fats, isnt it? You have to favor to in this ventilate

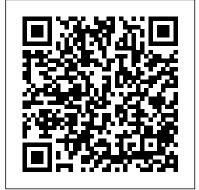

smartform step by step material required - SAP Q&A In this tutorial you will see how you can create a SAP Smart Forms and how you can pass the data to a Smart Forms and how to work with them inside the Sap Sm...

Learn making First Smartform Step by Step -ABAP ...

Learn SAP Smartforms
Tutorials, free online
training material for
beginners, free online
tutorial course, in simple and easy steps starting from
basic to advanced concepts
with examples. STechies

Hindi Language Language
Translation is the facility given
by SAP for handling the output
text font, location or login ...

Sap Smart Forms Video
Tutorial
Smart Forms are used
to design print

How to create SmartForms in SAP -SAP Training Tutorials Following SAP ABAP
Tutorial is complete ABAP
training material designed
for a beginner.Refer the
tutorials sequentially one
after other to maximize
effectiveness of the
tutorial.

Smart Forms in SAP ABAP - Free Training Tutorials & Video

ABAP Tutorials. Home
Smartforms. Smartforms. Latest
. Latest; Featured posts; Most
popular; 7 days popular; By
review score; Random; SAP
Smartforms in Hindi Language.
Smartforms Admin-October 28,
2013. 1. SAP Smartforms in
Hindi Language Language
Translation is the facility given
by SAP for handling the output
text font, location or login ...

Sap Smart Forms Video
Tutorial

Smart Forms are used
to design print
forms. ABAP programs
are used to call

Smartforms and spools
Systems. The output are printed. Step by

Tutorial Hints and
Tips. SAP Smartform
can be used for
creating and
maintaining forms f
mass printing in SA
Systems. The output

step tutorial on Smart Forms

The following training tutorials guides you how to create smart forms step by step in SAP ABAP. SAP Smartforms are excellent alternatives used to SAP Scripts and referred as mass printing as they are system independent. They allow printing forms in Customer Relationship Management as well as in the applications SAP Sales and Distribution, SAP Financial accounting, and Human Resources. Abap Smartform Guide **Tutorial** SAP Smartforms Tutorial Hints and Tips. SAP Smartforms can be used for creating and maintaining forms for mass printing in SAP medium for Smartforms

mail, or the Internet (by using the generated Creating Smartforms XML output). Tutorials on SAP Script/Smart Forms -SAPTechnical.COM SAPTECHNICAL.COM Let's share knowledge. Tutorials on SAP Script/Smart Forms. Smart Forms Step-bystep Tutorials:. Getting started with Smart Forms (building a simple application) (More details) Printing Address using Smart Forms (More details) SMARTFORMS tutorial sapbrainsonline.com SAP Smart Forms -Ouick Guide - You can design and print forms in a SAP System using the Smart Form Technology. Your ABAP program calls a smart form and then to print, spools are generated. Yo <u>SAP ABAP - SmartForms</u> Smart forms in SAP ABAP Language play very important role because any kind of project ,we will get the requirement on smartforms which are used to print the forms like purchase order , Invoice and Billing etc. So that as a ABAP Consultant ,we must be learn creating smartforms.

support printer, fax, e-Here ,I shared 'Step by Step Tutorial on in SAP ABAP' to print Purchase order form using EKKO Table ... How To Translate SAP Smartforms Into Other Language ... Getting started with Smart Forms (Building a simple application) By Sunitha. Go to transaction "Smartforms". Enter a covers the name for the form and advantages, click on Create. Enter a short description for the form. In this example, we will print a simple text using our form. To create a text, expand "Pages and Windows" à New Page. Select Main ABAP Window and ... ABAP - Step by step tutorial on Smart Forms - Template <u>Node</u> A many of times I found people included me who ran SAP Smartforms away from Smartforms. This document will help any ABAPER to throw their fear from learning smartforms. One can create and learn Smartform step by

explore more on smartforms. I am going to make below mentioned Smarform step by step. SAP ABAP Programming Tutorials - Free Training Course Here is a quick and complete reference quide about SAP Smartforms. It creation, bar code printing adding logo and system fields etc with Smartforms. Menu SAP Brains ... PRINT-CONTROL is a keyword used in SAP programming. This tutorial covers its introduction & syntax details. PRINT-CONTROL Variants 1. PRINT-CONTROL.2... Tutorial Hints and Tips - ABAP/4 Abap Smartform Guide Tutorial SAPTechnical.COM -Getting Started with Smart Forms 77 videos Play all SAP ABAP Online Training Tutorials Point (India) Pvt. Ltd.

step and further

Statistics made easy! generate formatted !! Learn about the ttest, the chi square test, the p value and more - Duration: 12:50. objects. And this SAP Smart Forms Tutorial -Tutorialspoint SAP Smart Forms Tutorial PDF Version Ouick Guide Resources Job Search Discussion SAP Smart Forms is a feature provided in SAP system for printing of forms and to send those forms over the Internet, Email, Printer or to a Fax machine.

## SAP Smart Forms -Quick Guide -Tutorialspoint

SAP Smart Forms is used to create and maintain forms for mass printing in SAP Systems. As output medium SAP Smart Forms support a printer, a fax, email, or the Internet (by using the generated XML output). SAP introduced SmartForms in 1998 to overcome the limitations in SAP Scripts. SmartForms are ... SAP Smartforms Tutorial - STechies SMARTFORMS tutorial. SMARTFORMS as the SAPScript successor tool is also used to

documents which can contain logos, tables and other formatting documents can look like a pre-printed documents that normal ABAP codes cannot possible. The SAP SmartForms replace the SAPscript forms. SAP SmartForms Complete Reference quide Translate SAP Smartforms is explained step by step in the following SAP ABAP tutorials. Note that you have to transport the translation.? First, how to navigate to SAP Smartforms translate tools and

Step by Step Tutorial on Creating Smartforms in SAP ABAP

then how to translate

it.

Thank you for the info . The links u sent were helpful ina way to get started with smartforms . The pdf file which explains to create smartforms has some screenshots or info missing. Please do let me know if u can quide me thru the doc or send me some doc which i can follow .